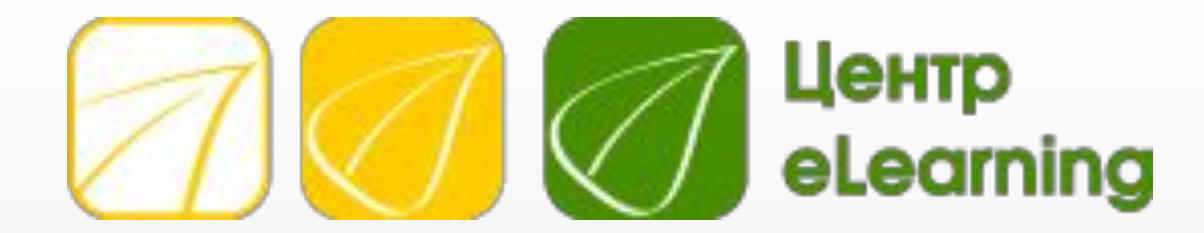

## Типичные ошибки в электронных курсах

Как сделать курс лучше?

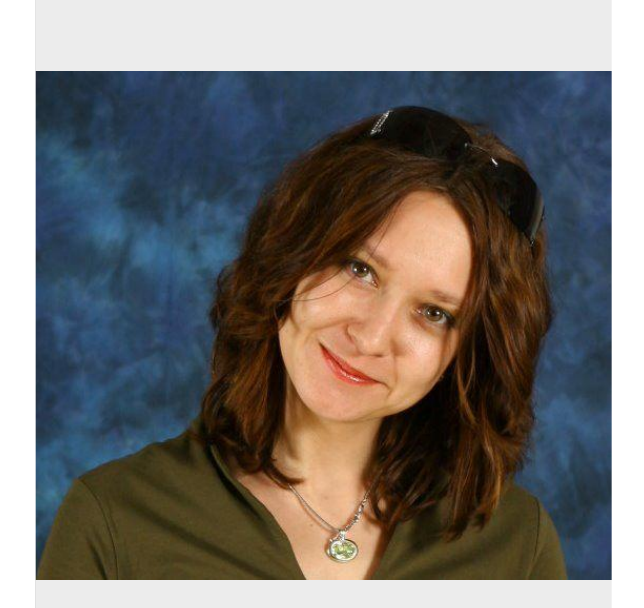

**знакомиться!**

## **Елена Тихомирова**

- Генеральный директор компании Центр eLearning
- **D** Основатель сообщества eLearning Pro

- Мои профессиональные интересы:
	- www.elearningtime.blogspot.com
- **Даваите** Димистром и Димистром и Металлинги.com/elenatikh

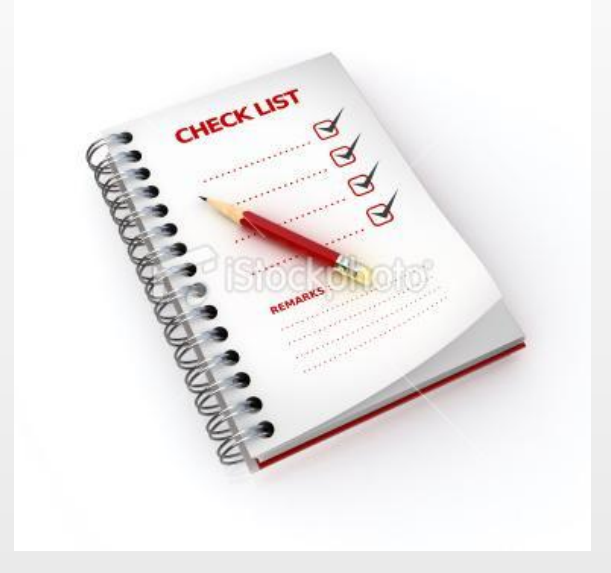

**Как будем работать?**

- У нас есть продюссер
	- Отвечает на все технические и организационные вопросы
	- Записывает все, что я обещаю прислать
- Все вопросы, которые вы задаете по ходу рассказа, я оставлю на конец вебинара
- Презентацию я выложу на блог через несколько часов после вебинара
- Там же будет ссылка на видеозапись

## Поговорим!

- Дизайн, который помогает слушателю
- Трудности перевода или простая навигация
- Много текста? Мало текста? Как сделать курс достаточно содержательным, но не перегруженным
- Практика: где и что можно использовать? Чем опасно перетаскивание?

## **Чем дизайн может помочь слушателю?**

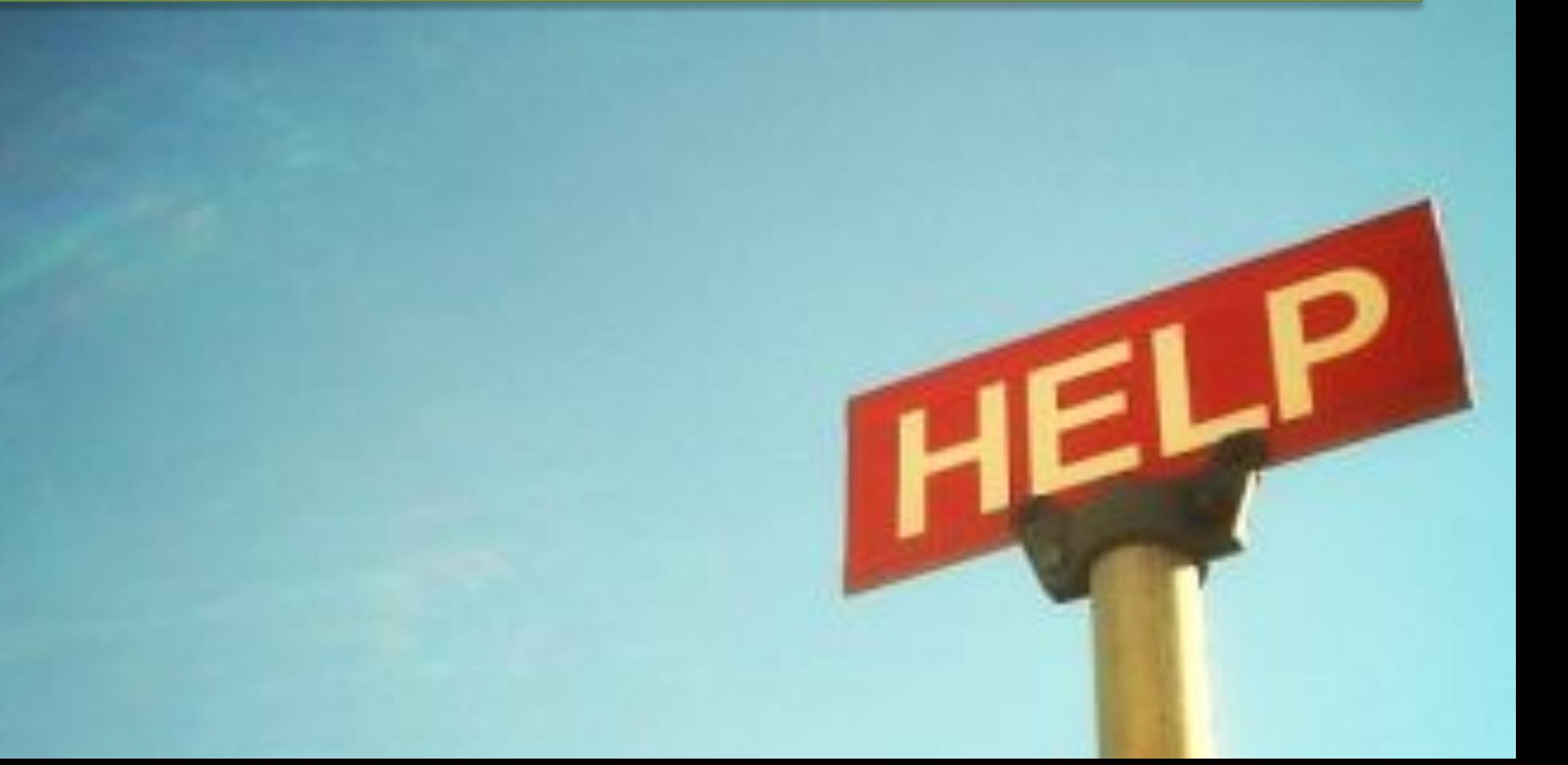

## Чем дизайн (внешний вид) может помочь слушателю?

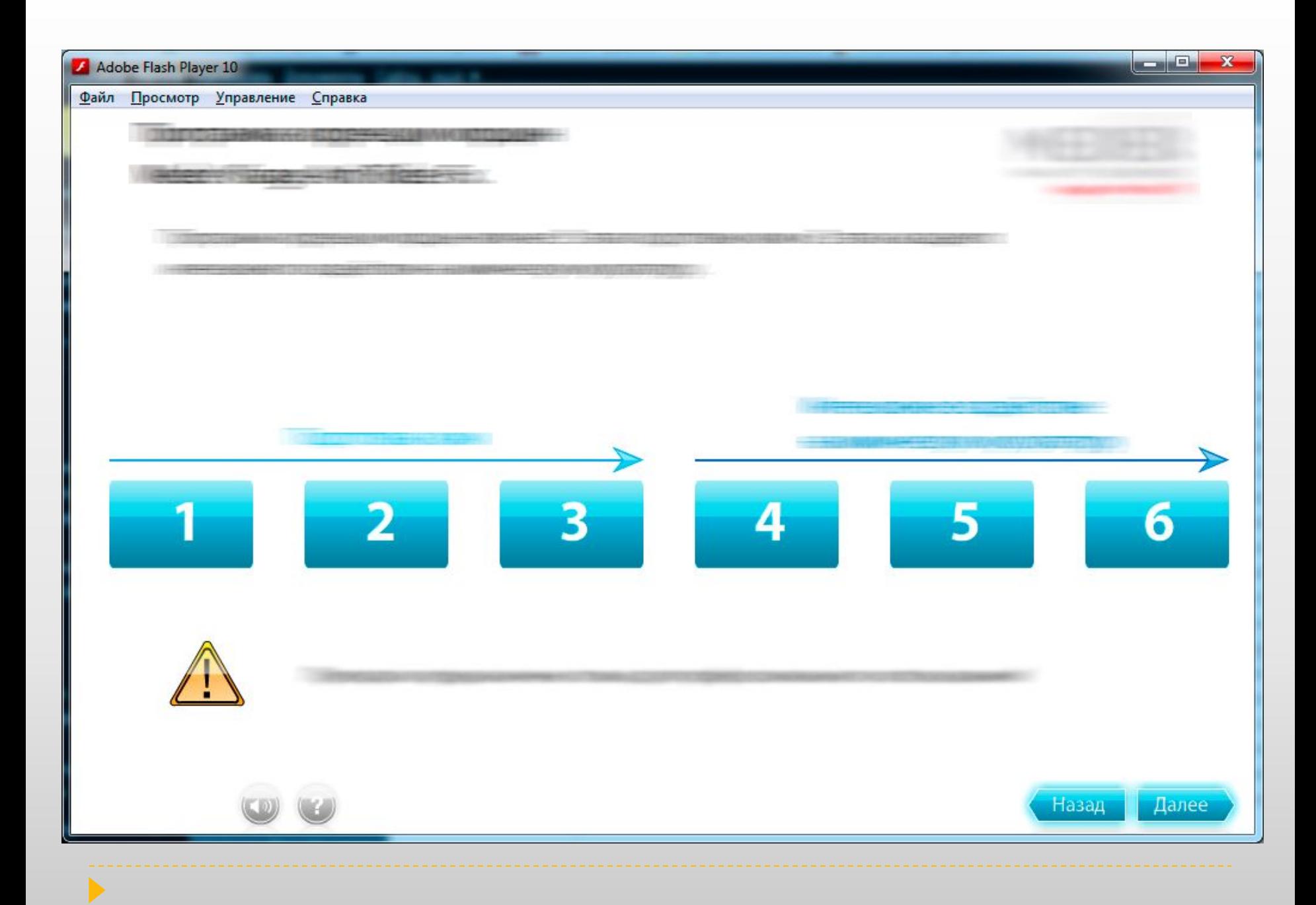

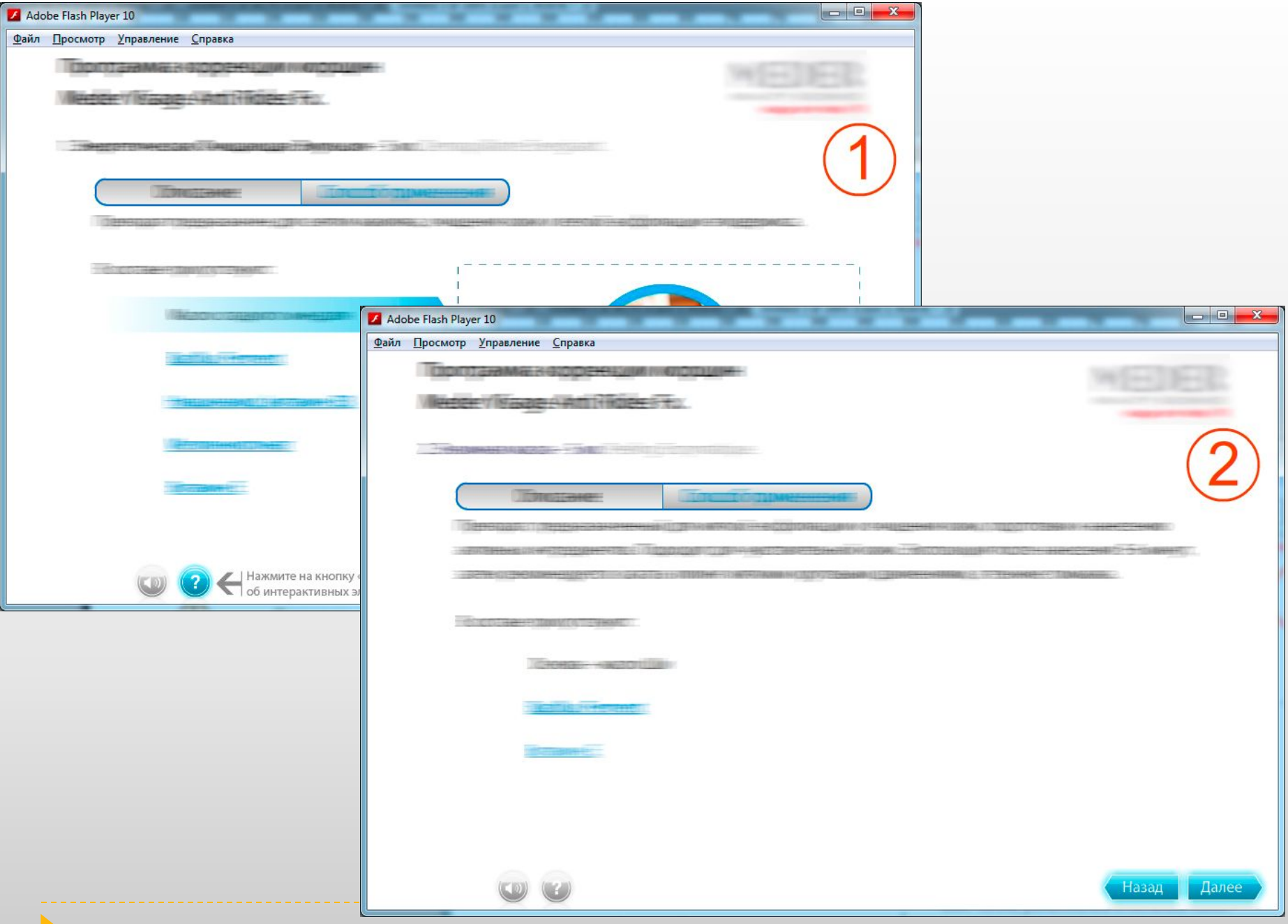

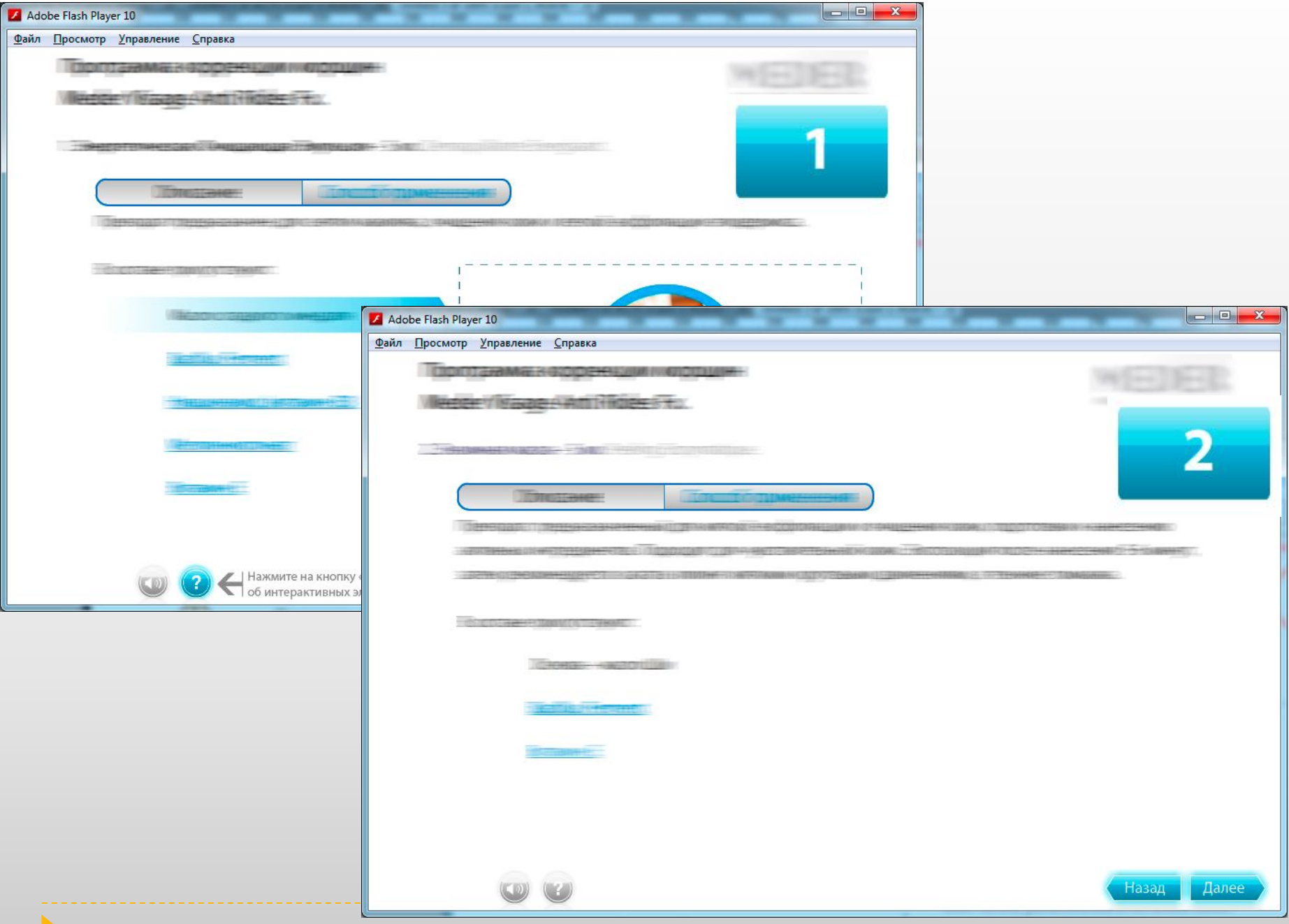

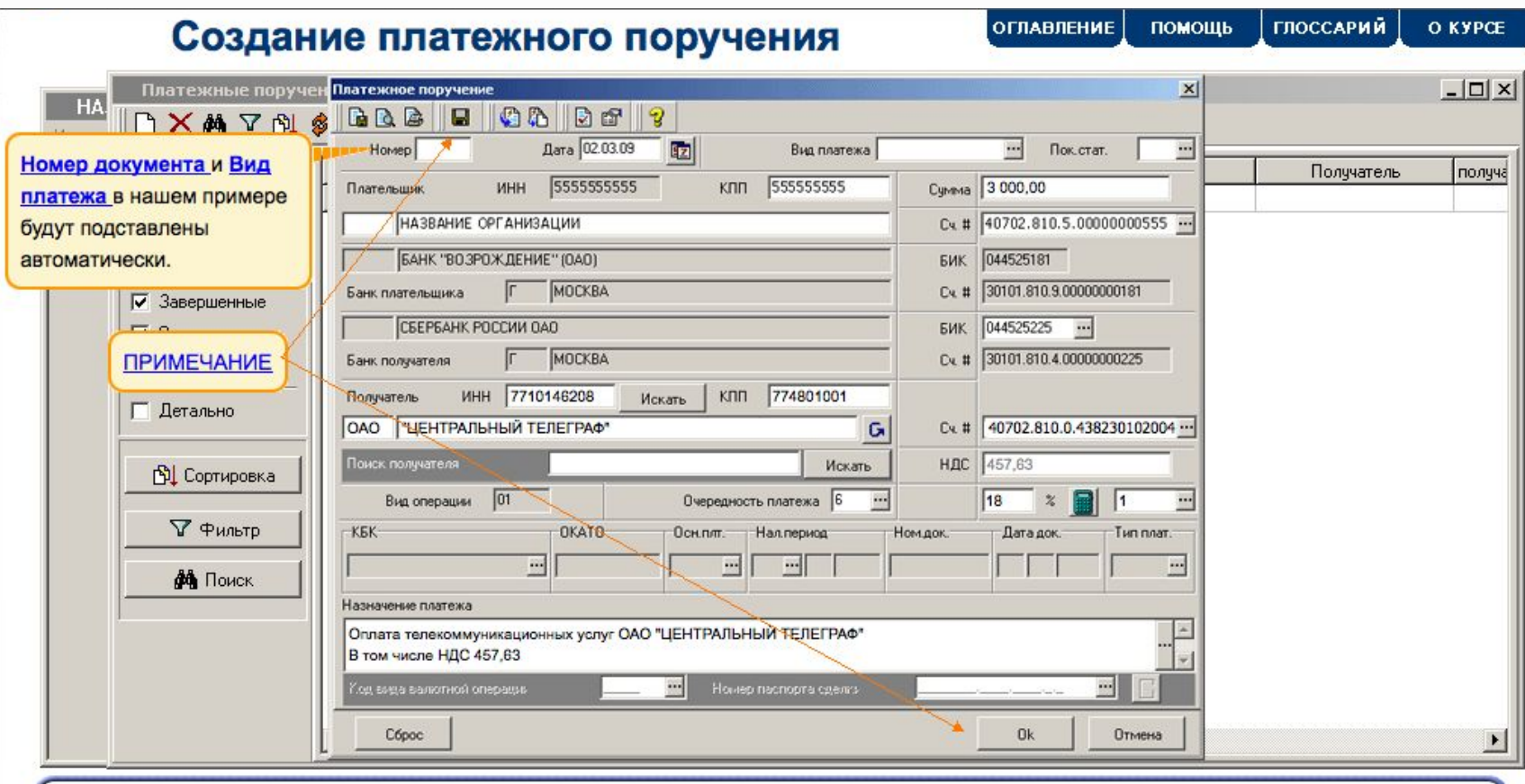

Щелкните на кнопке ОК или Сохранить для завершения формирования Платежного поручения.

Щелкните на кнопке ОК для подтверждения операции.

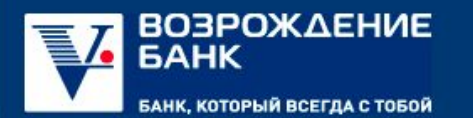

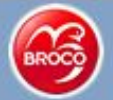

### $\vert\Omega\rangle\vert$  $\bigcirc$  3 | 31 |  $\bigcirc$

### Экспресс-курс FOREX за 30 минут

Изучив этот курс мы будем знать:

- 1. Что такое FOREX
- 2. Чем и зачем торгуют на FOREX
- 3. Как прямо сейчас начать торговать

Давайте начнём прямо сейчас, потому что время деньги

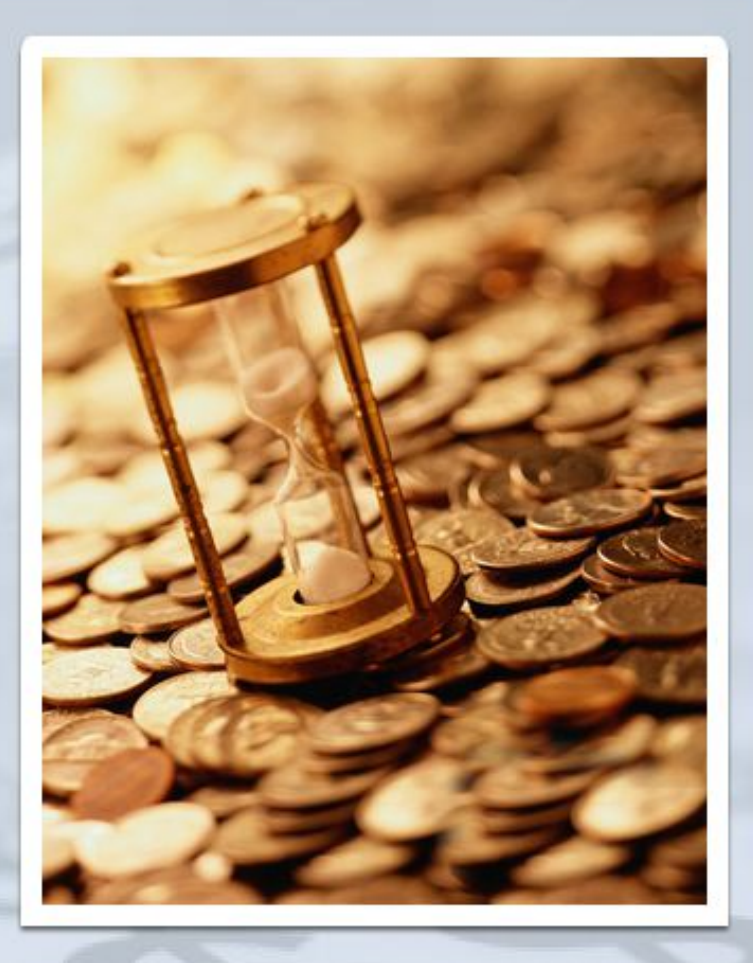

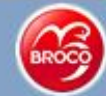

## Экспресс-курс FOREX за 30 минут

 $Q_1(1)$  10 | 31

### Финансовые рынки

Для определения места валютного рынка FOREX в иерархии мировой финансовой системы мы рассмотрим понятие финансовый рынок.

Объектом торговли на любом рынке является товар (инструмент рынка).

Разделим финансовые рынки по видам товара:

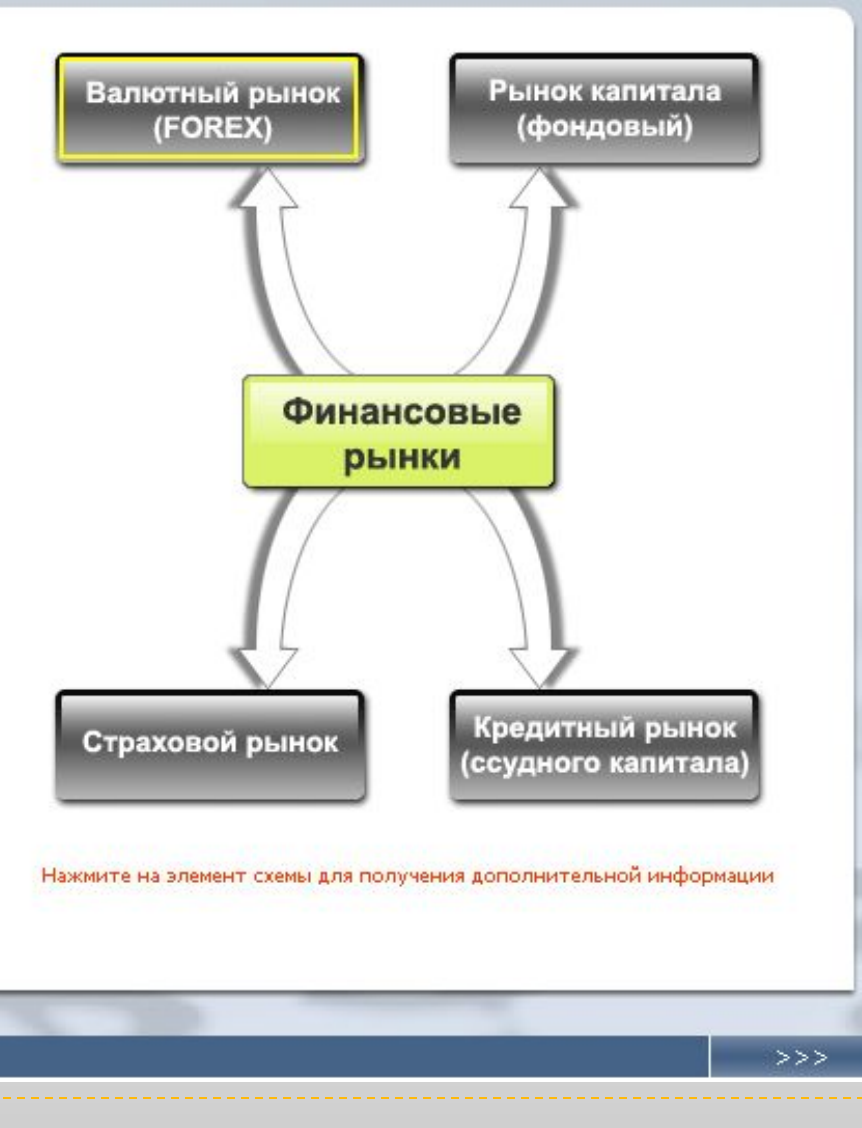

### Валютный рынок

Валютный рынок (FOREX) занимает значительный сегмент финансового рынка. На нем торгуют валютой разных стран мира. Стоимость денежной единицы одной страны выражается в денежных единицах другой страны. Например, стоимость одного доллара составляет 35 рублей.

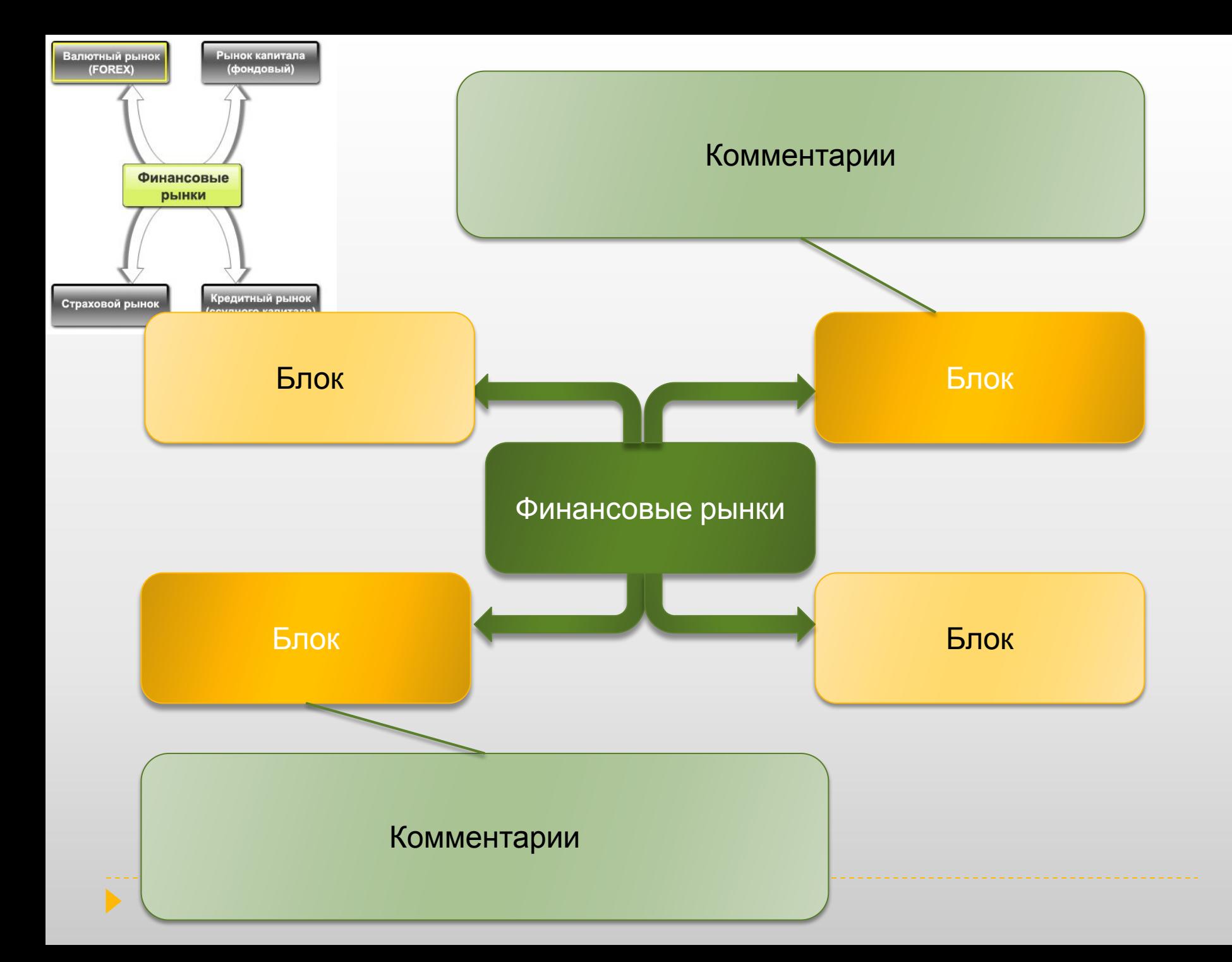

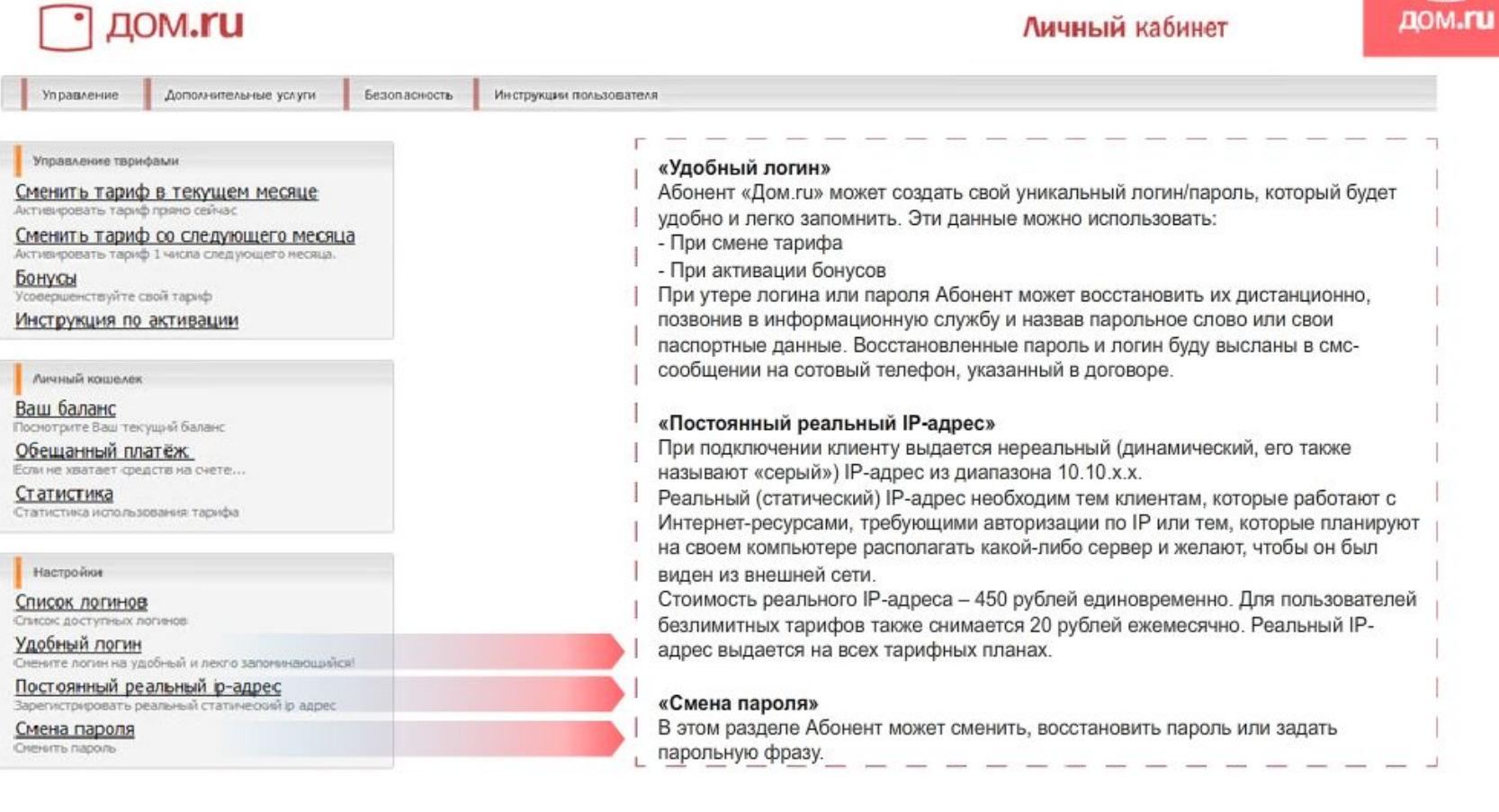

 $\Box$ 

Назад

Далее

http://www.courselab.ru/clcontest/2010/voz/VBank2/1/start.html

### Особые виды ДБО

### Как сориентироваться в возможностях сервисного продукта, не используя его

Чтобы правильно сориентироваться в сервисном продукте ДБО и приобрести для своих потребностей именно то, что Вам необходимо, мы предлагаем Вам познакомиться подробнее с каждым видом системы «Клиент-**Банк»** 

Клиент-Банк

✓

✔

- Клиент-Банк «Классический»
- Клиент-Банк «Мультиклиент»

### Интернет-Клиент

- Клиент-Банк «Корпоративный Контроль»
- Расчетный Центр Корпорации

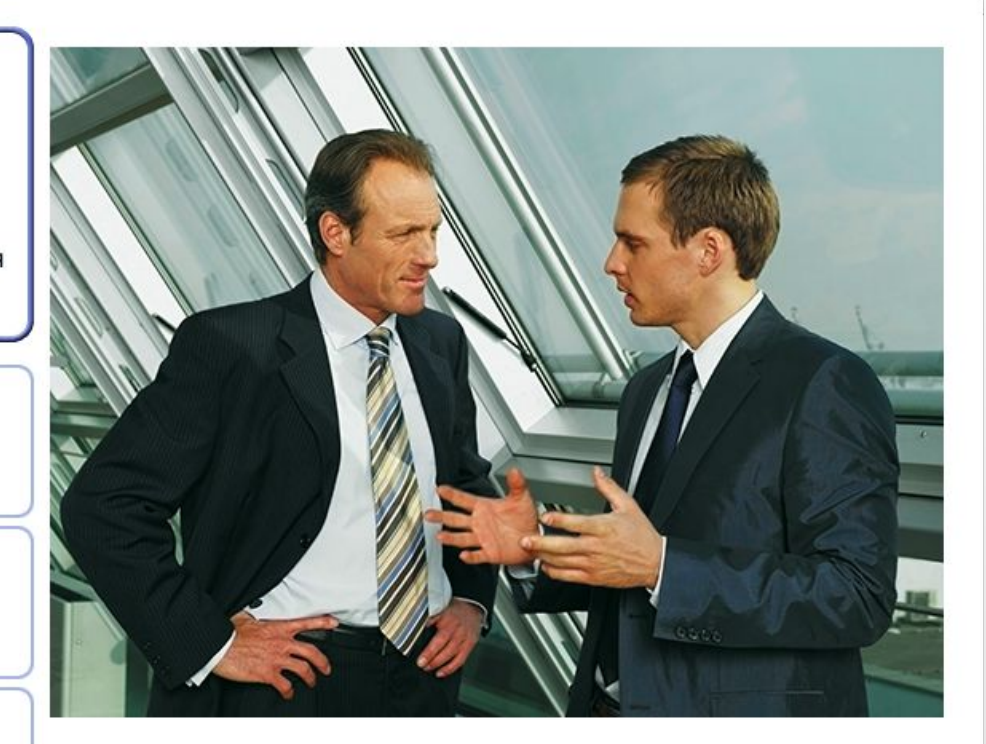

**ОГЛАВЛЕНИЕ** 

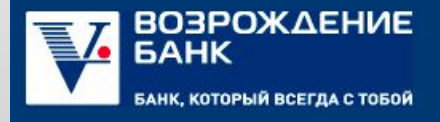

◀ Назад

Далее >

помощь

公司

O KYPCE

http://www.courselab.ru/clcontest/2010/voz/VBank2/1/start.html

### Особые виды ДБО

Как сориентироваться в возможностях сервисного продукта, не используя его

### Исходные данные клиента

У компании разветвленная дочерняя структура (корпорация, холдинг, промышленная группа).

Дочерние предприятия компании территориально удалены друг от друга.

Клиент планирует: осуществлять мониторинг счетов дочерних организаций; акцептовать платежи; устанавливать правила акцепта для платежей дочерних организаций.

> Рекомендуемая система «Корпоративный контроль»

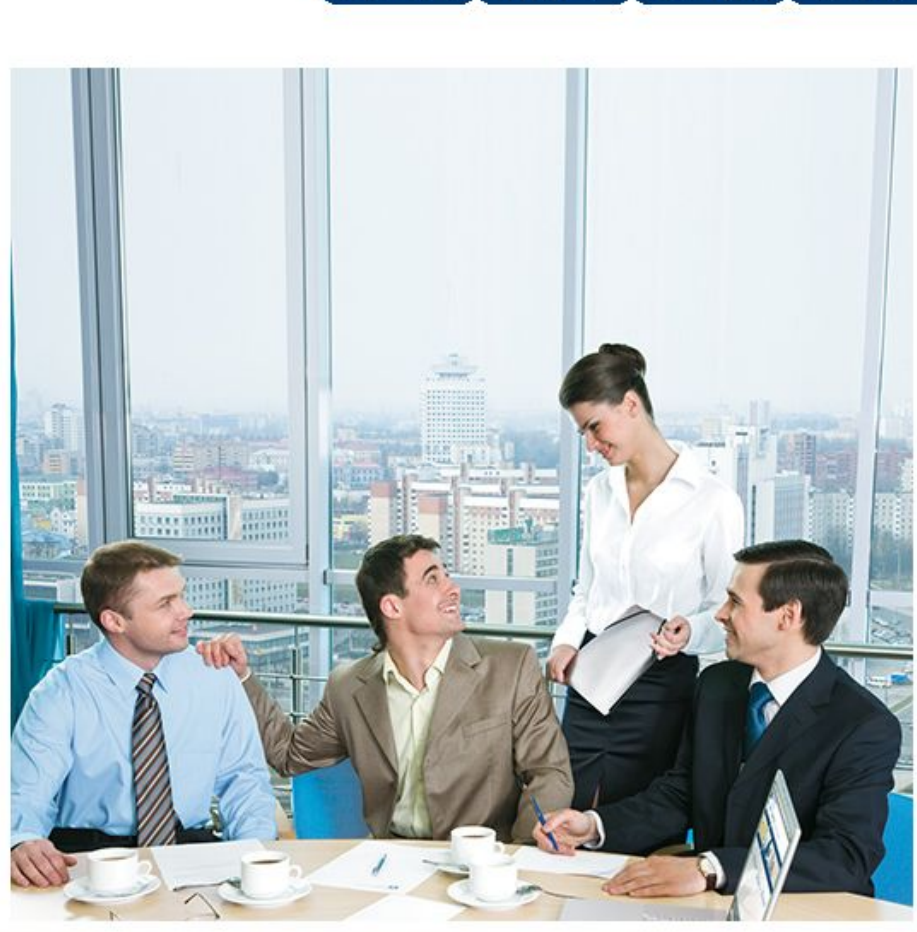

ПОМОЩЬ

**ОГЛАВЛЕНИЕ** 

**ГЛОССАРИЙ** 

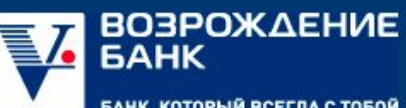

Далее ◀ Назад

БАНК, КОТОРЫЙ ВСЕГДА С ТОБОЙ

公門

O KYPCE

http://www.courselab.ru/clcontest/2010/voz/VBank2/1/start.html

### Особые виды ДБО

Как сориентироваться в возможностях сервисного продукта, не используя его

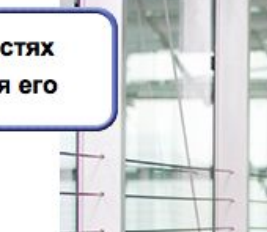

### Исходные данные клиента

Крупная компания с четко структурированной системой

бюджетирования доходов и расходов.

Клиент хочет автоматизировать контроль платежей корпорации в рамках заданного бюджета.

Клиент планирует: осуществлять управление финансовыми потоками в реальном времени; формировать оперативную управленческую информацию; эффективно управлять ликвидностью.

Клиент планирует прямое управление счетами территориальных подразделений из головного офиса.

**Рекомендуемая система**<br>Расчетный Центр Корпорации<br>(РЦК)

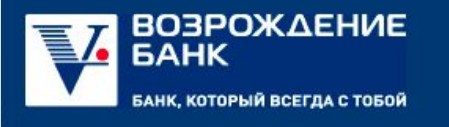

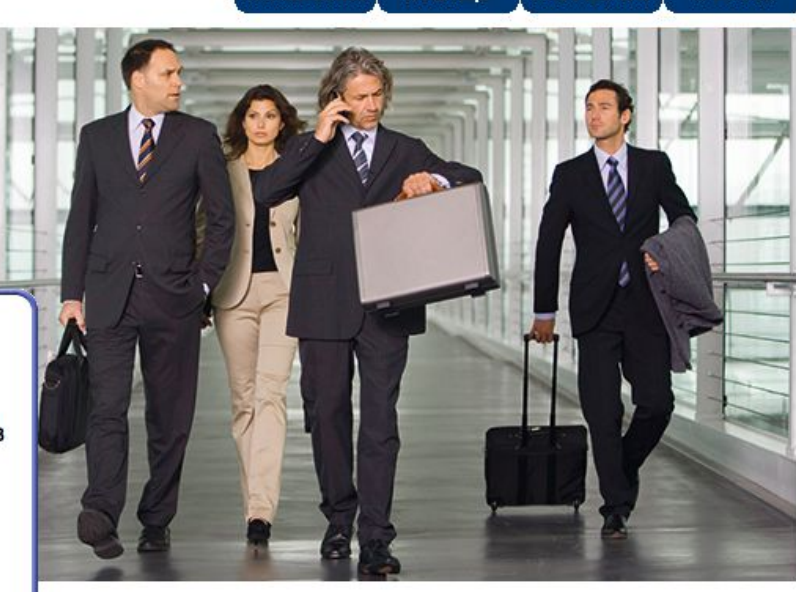

ПОМОЩЬ

**ГЛОССАРИЙ** 

**ОГЛАВЛЕНИЕ** 

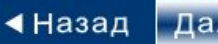

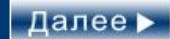

公門 O KYPCE

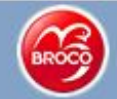

## Экспресс-курс FOREX за 30 минут

## $\circledcirc$

### Что есть что в валютной паре

Символ валютной пары - международное обозначение инструмента - состоит из двух кодов валют: базовая валюта и валюта котировки.

Базовая валюта - валюта, стоимость которой измеряют в стоимости валюты котировки.

Валюта котировки - цена (котировка) денежной единицы одной страны, выраженная в денежной единице другой страны.

Ранее мы сказали, что 1 лот равен 100 000 единиц покупаемой валюты. Такая трактовка была введена для облегчения понимания основ маржинальной торговли. Теперь мы можем сделать уточнение:

### 1 лот равен 100 000 единиц базовой валюты.

### Валюта котировки

цена (котировка) денежной единицы одной страны, выраженная в денежной единице другой страны.

## **USDCHF**

Нажмите на элемент схем

## **В чем могут быть ошибки в навигации курса?**

## Типичные ошибки навигации

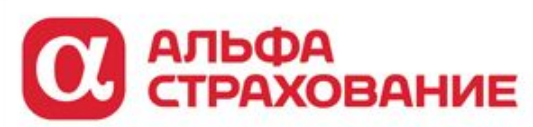

 $2/9$ 

Вступление

Урегулирование убытков - базовый пакет

킈

 $\circ$ 

Назад

Далее

Порядок урегулирования убытков зависит от сервисного пакета, который есть у клиента. Сначала рассмотрим, как урегулируются убытки, если у клиента базовый пакет.

Далее

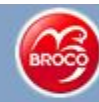

## **Экспресс-курс FOREX 30 МИНУТ**<br>**Торгуем на FOREX**

## $\bigcirc$   $\bigcirc$   $\bigcirc$   $\bigcirc$  20 | 31

### **Торгуем на FOREX**

Чтобы стать участником FOREX Вам надо сделать 4 простых вещи:

1. Установить терминал

2. Открыть счет в Брокерской компании

- 3. Пополнить счет
- 4. Начать торговать

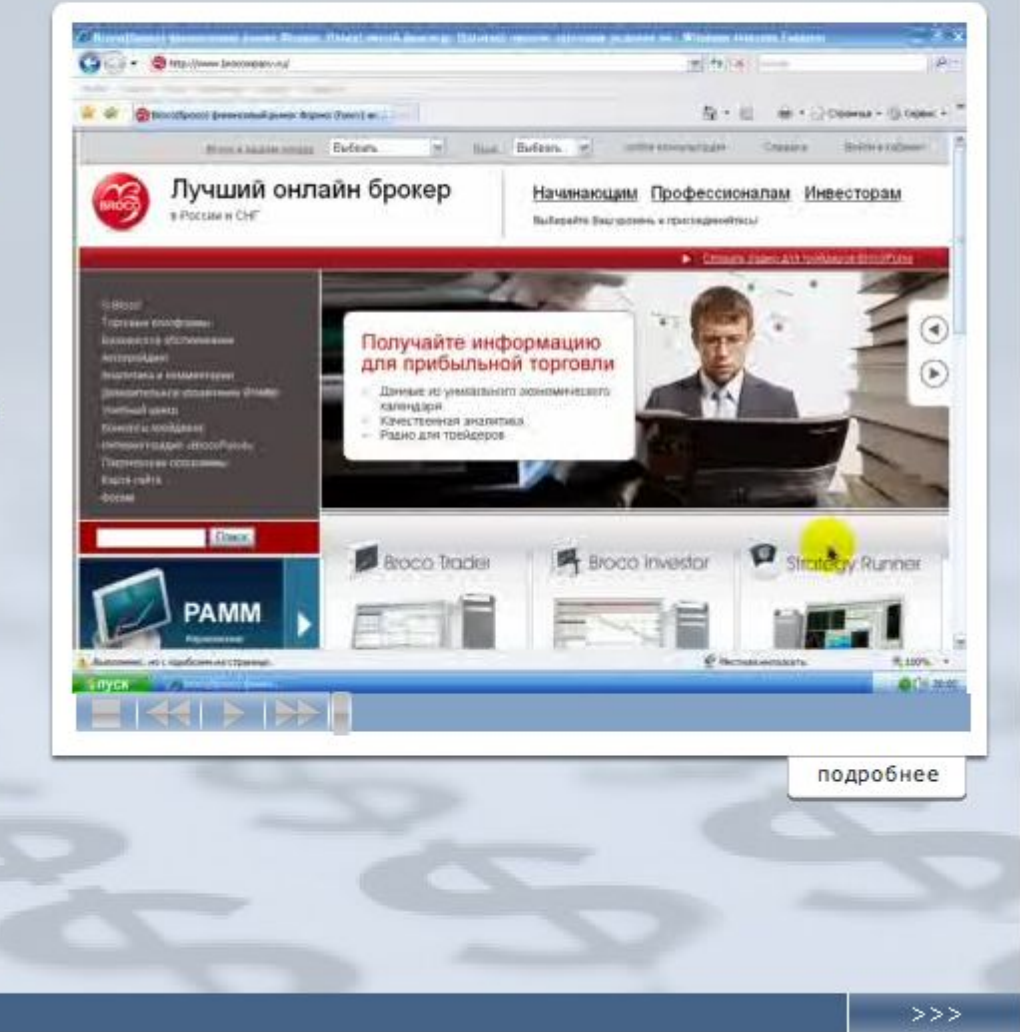

### $\bullet$

### Создание платежного поручения

公団

http://www.courselab.ru/clcontest/2010/voz/VBank2/1/start.html

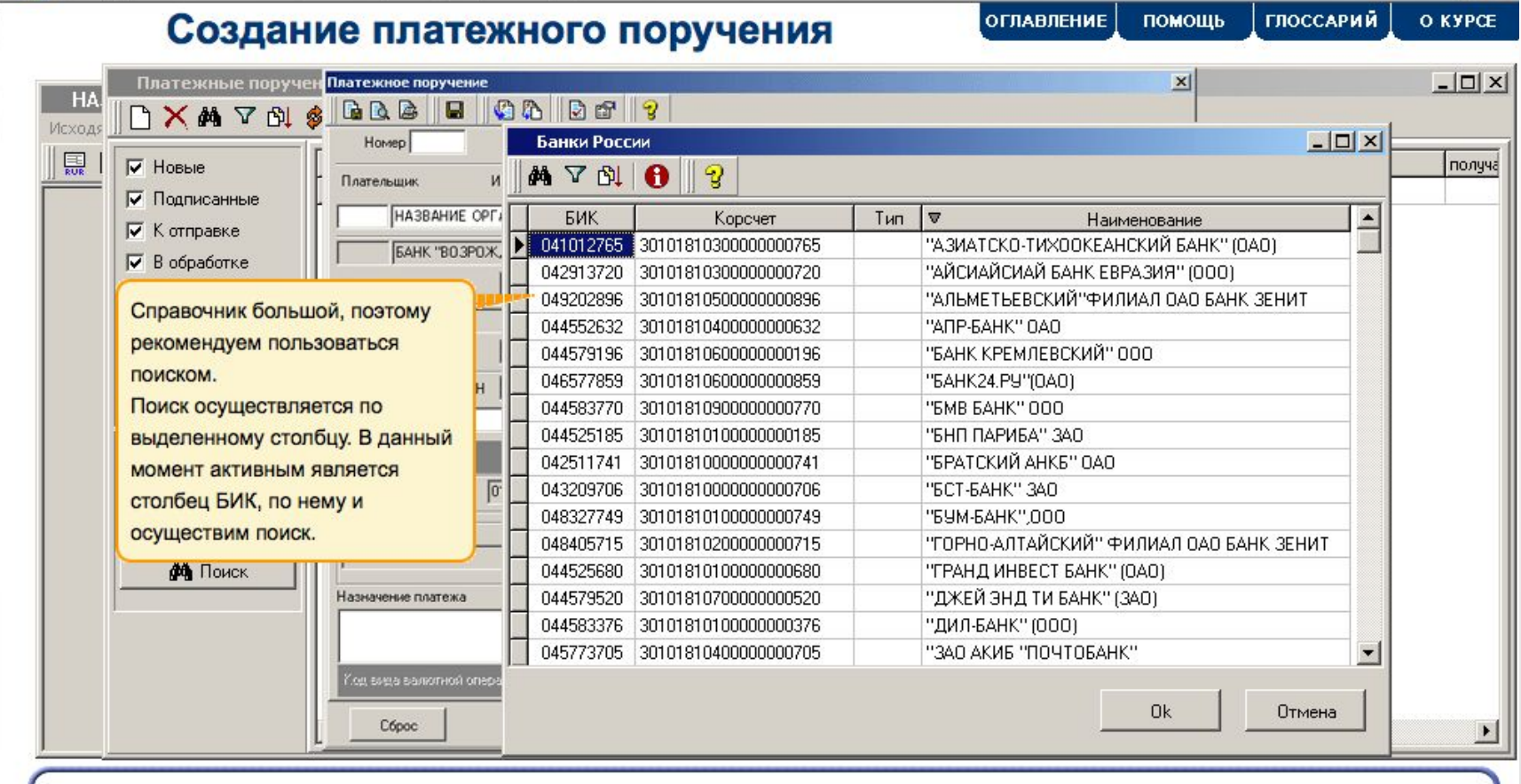

### Щелкните на кнопке **ФА** для запуска окна Поиск.

Откройте справочник Банки России щелчком кнопкой мыши на кнопке ... в поле БИК.

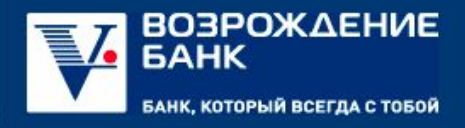

公団

O KYPCE

**ГЛОССАРИЙ** 

помощь

**ОГЛАВЛЕНИЕ** 

http://www.courselab.ru/clcontest/2010/voz/VBank2/1/start.html

### Детальная настройка фильтра

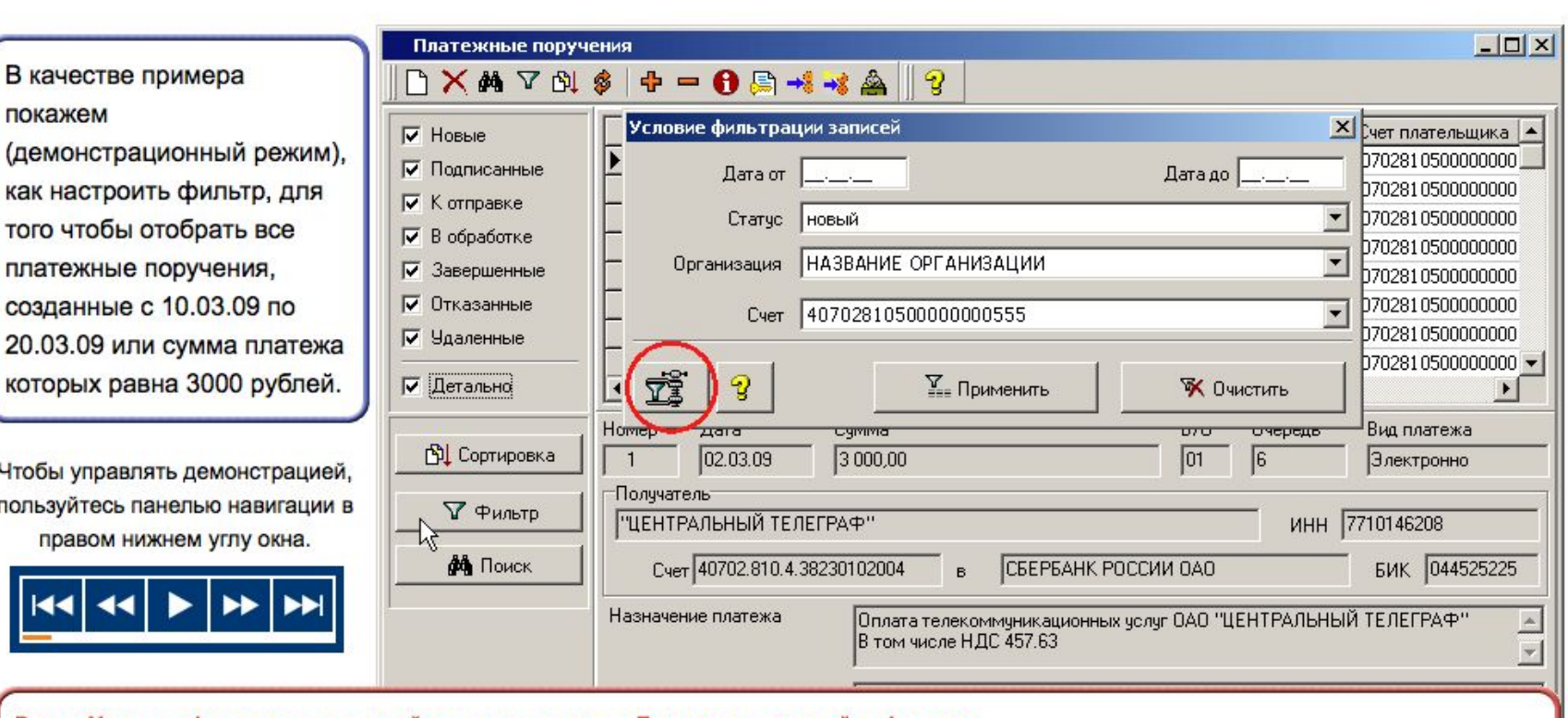

В окне Условие фильтрации записей щелкаем на кнопке Детальная настройка фильтра.

Открываем окно фильтра.

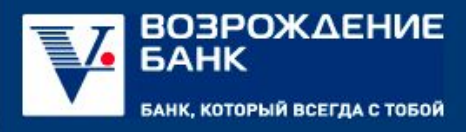

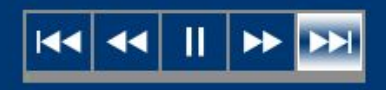

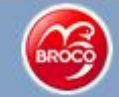

## **Экспресс-курс FOREX за 30 минут**<br>**Торгуем на FOREX**

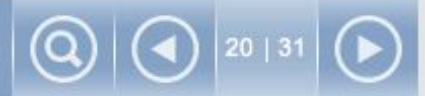

### **Торгуем на FOREX**

Чтобы стать участником FOREX Вам надо сделать 4 простых вещи:

1. Установить терминал

2. Открыть счет в Брокерской компании

- 3. Пополнить счет
- 4. Начать торговать

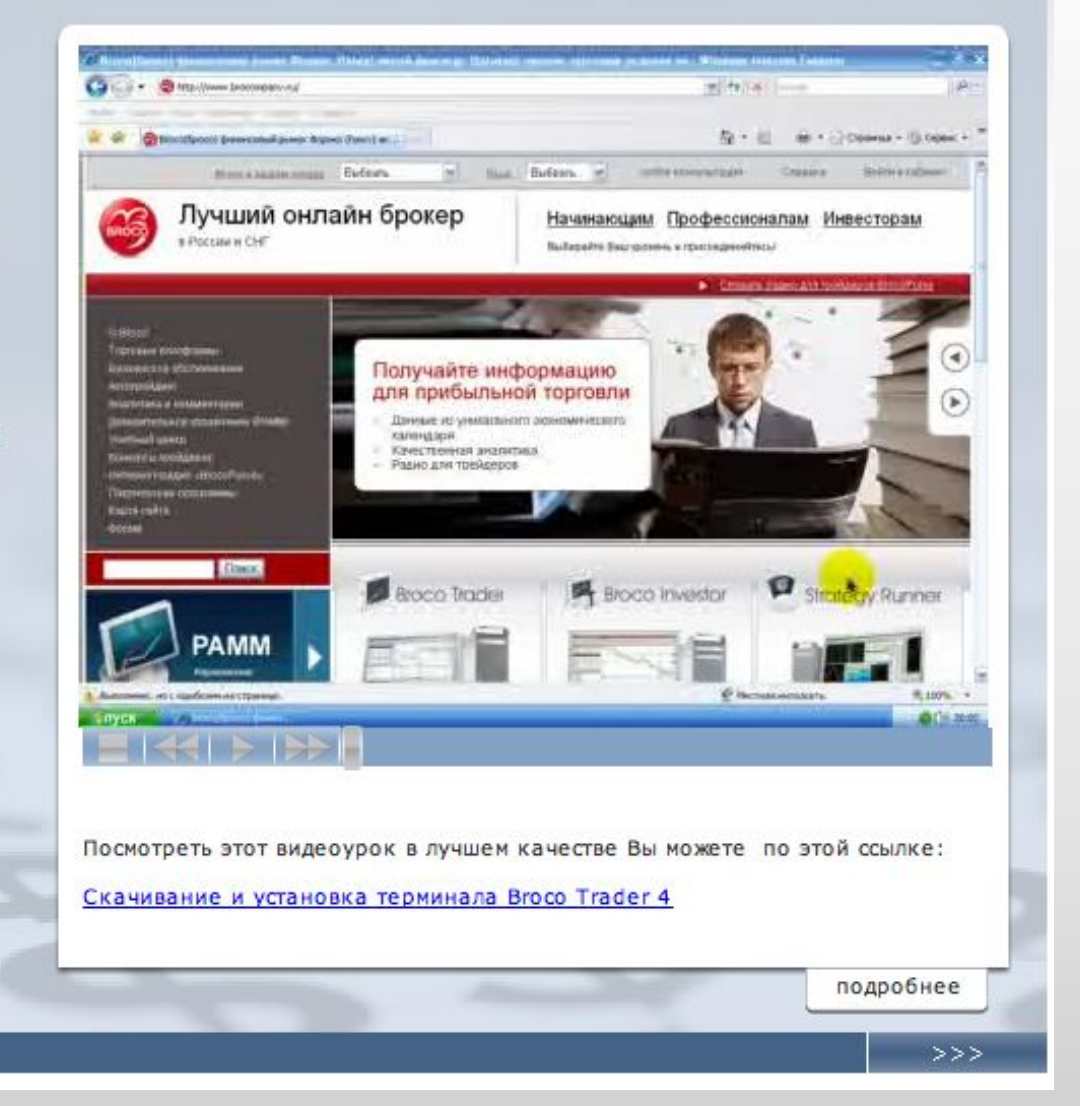

# **Каким должен быт текст электронного курса? И должен ли быть там текст?**<br> **случается**

## Текст в электронном курсе: Какой? Сколько?

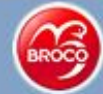

## Экспресс-курс FOREX за 30 минут

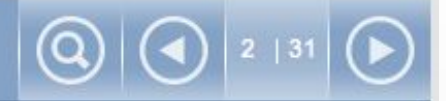

### Навигация по курсу.

В правом верхнем углу рабочей панели курса находятся кнопки навигации, которые позволяют осуществлять переход от текущего слайда.

- прямой переход к требуемому слайду
- последовательный переход к предыдущему/следующему слайду

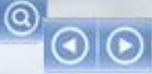

### Пояснения к интерактивным элементам.

Красным цветом выделены пояснения к интерактивным элементам курса, дающие инструкции к действию.

### Закладки.

Часть слайдов содержит информацию, представленную в виде закладок. Переключение между закладками происходит путем клика левой клавиши мыши на заголовке закладки.

### Интерактивные рисунки.

Некоторые рисунки содержат выделенные желтыми прямоугольниками интерактивные области, кликнув на которые, Вы получите соответствующие пояснения.

### Ссылки.

Синим цветом выделены гиперссылки, по которым можно совершить переход на внешний источник информации.

### Тесты.

По ходу прохождения курса Вам будут предложены тесты, носящие обучающий характер. Инструкции по работе с ними находятся непосредственно в тестовом слайде.

#### Видеоуроки. **HAKELINDS**

Часть слайдов содержит видеоуроки, просмотрев которые, Вы наглядно ознакомитесь с необходимой информацией. Навигация по видеоуроку осуществляется посредством кнопок, находящихся в левом нижнем углу окна видеоурока.

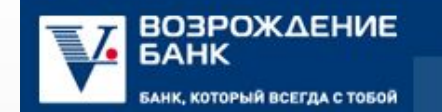

### О ходе конкурса График проведения

с тез

folder.

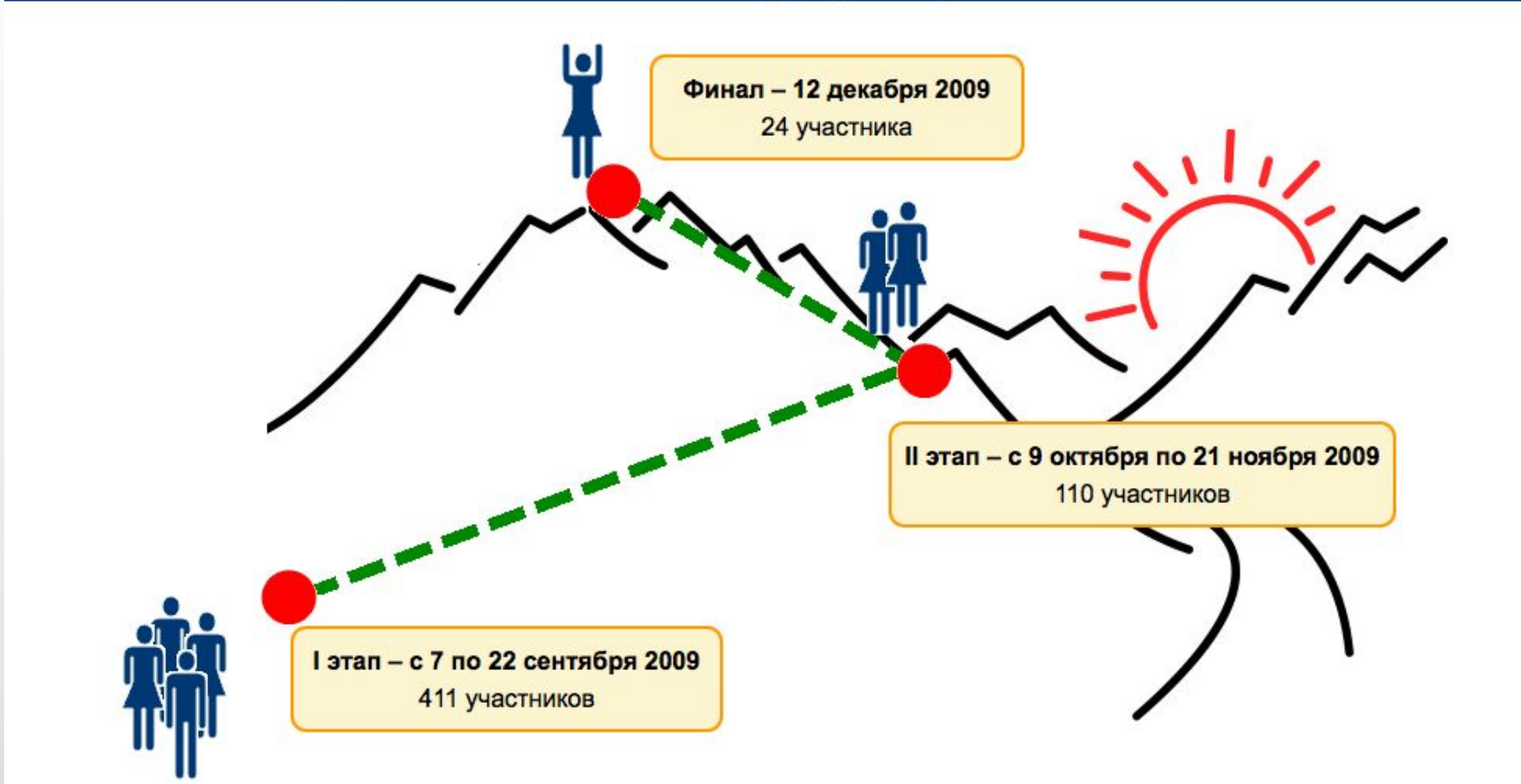

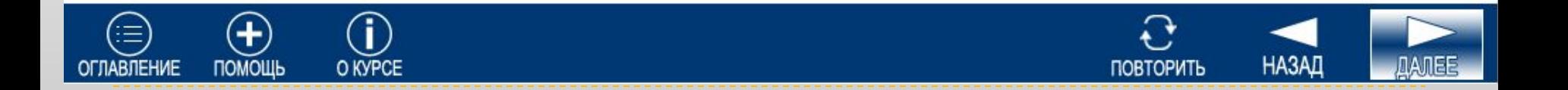

### Мультимедиа-ресурсы

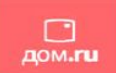

Становясь Абонентом «Дом.ru», пользователь получает доступ к уникальным мультимедиа ресурсам с удобным и интуитивно понятным интерфейсом: играм, ресурсам общения, файлообменным сетям и др.) Мультимедиа зона предоставляет пользователю широкие возможности для общения и развлечений. Отличительная черта мультимедиа зоны - высокое качество предоставляемых сервисов, уникальность и быстро обновляемый контент (наполнение). Для Абонентов «Дом.ru» скорость предоставления доступа - до 100 Мбит/сек.

Shareman

### Разделы ММ-зоны:

- Развлекательные ресурсы
- Общение
- Игры
- Магазин цифровых товаров

**Turbo** Dom

 $\bullet$ 

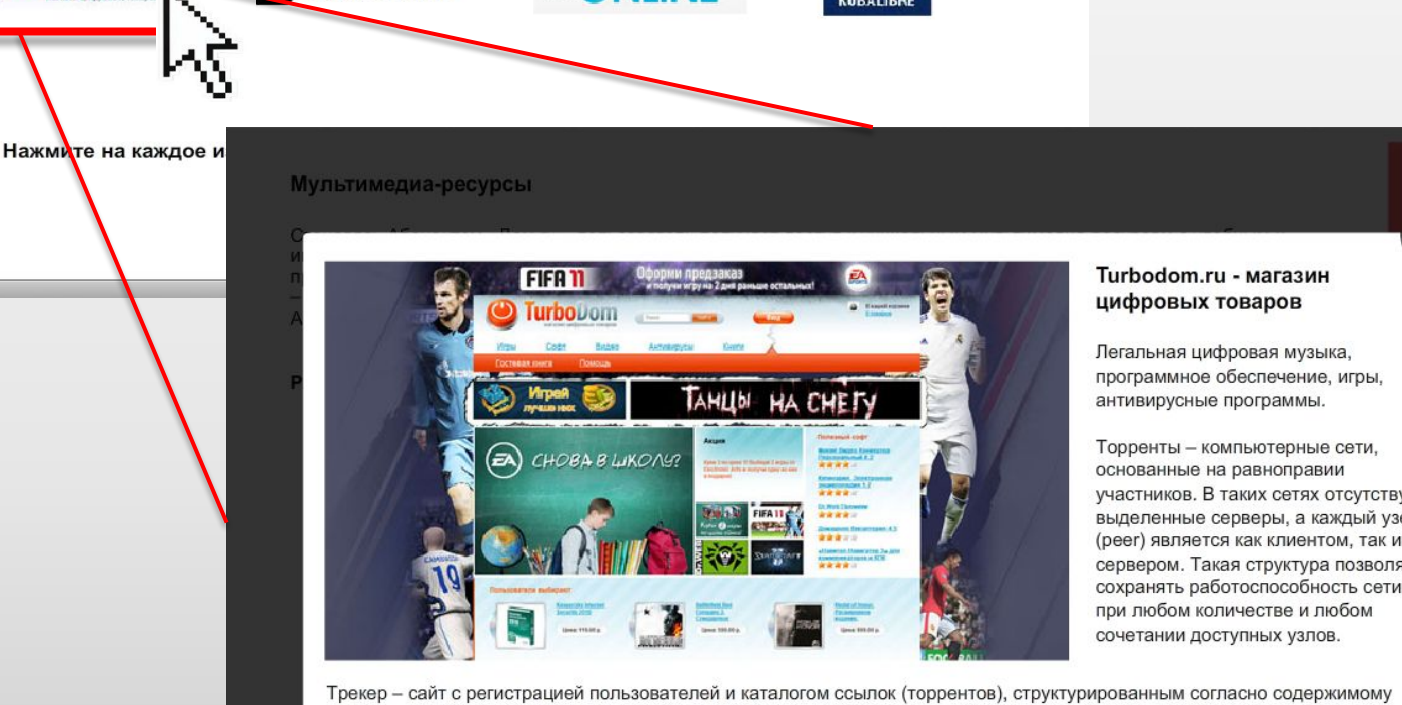

**KUHONLINE** 

Turbodom.ru - магазин

 $\times$ 

Легальная цифровая музыка, программное обеспечение, игры, антивирусные программы.

Торренты - компьютерные сети, основанные на равноправии участников. В таких сетях отсутствуют выделенные серверы, а каждый узел (реег) является как клиентом, так и сервером. Такая структура позволяет сохранять работоспособность сети при любом количестве и любом сочетании доступных узлов.

файлов. В торрентах хранится информация о файле, комментарии к нему и адрес для скачивания. Есть страница запросов, где можно попросить выложить в сеть определенную информацию. Существует рейтинг участников. Рейтинг выше у тех, кто активно раздает файлы и ниже у людей, которые только скачивают.

## **Как можно отработать навыки в e-learning? Как закрепить знания?**

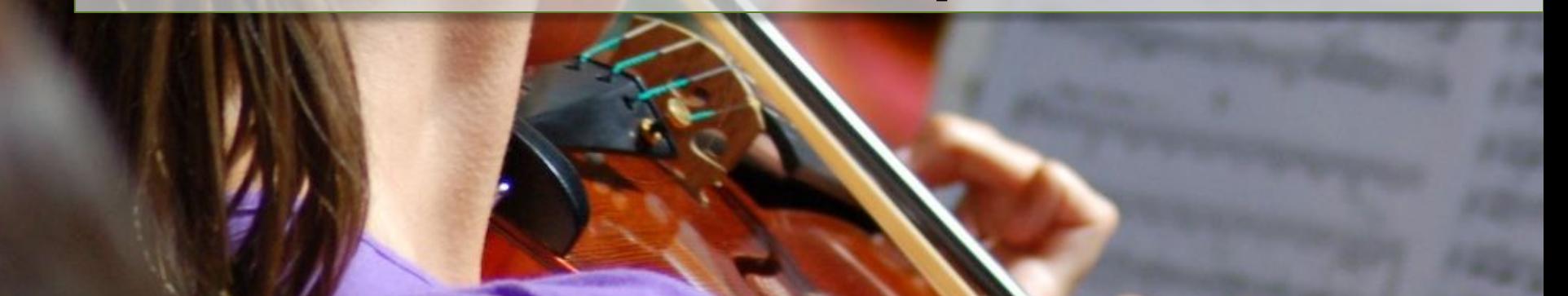

## Как закрепить знания и навыки в электронном курсе?

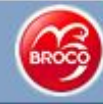

## Экспресс-курс FOREX за 30 минут

## $22 | 31$

### Валютная пара

Инструмент или товар, которым торгуют на Forex - это пара валют (валютная пара), которые регулярно торгуются друг против друга (одна валюта продается и вместо нее покупается другая) и на которые всегда есть спрос/предложение.

Валютные пары Вы видите в первом столбце таблицы Обзора рынка.

Самыми популярными валютными парами являются EUR/USD, GBP/USD, USD/JPY, USD/CHF.

Для выбора валютной пары в терминале BrocoTrader 4.0 достаточно кликнуть на нее левой клавишей мыши в окне Обзор рынка.

В следующих двух столбцах таблицы - цены, измеренные в валюте котировки, по которым Вы можете продать базовую валюту (Бид) и купить ее (Аск). Причем купить или продать валюту Вы можете в любой момент, когда считаете это необходимым. Как же выбрать этот «любой момент», чтобы он был ниболее выгодным для Вас? Это Вы сможете решить для себя после изучения дальнейших курсов.

Разница между аском и бидом составляющая доход брокера, называется спредом.

### Спред

Спред - разница между ценой покупки и ценой продажи базовой

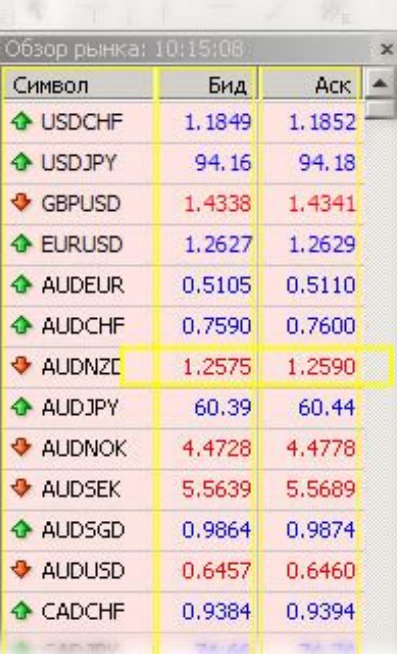

### Нажмите на элемент схемы

## **Разные действия**

- Тесты с вариантами ответов не требует вспоминания или составления правильного ответа
- Напечатанные ответы активируют одни действия, а выбор иллюстраций —другие
- Ответы, сказанные вслух отличаются от тех, которые написаны на бумаге или напечатаны

Разные действия — разная умственная активность

Чем разнообразнее действия, которые выполняет слушатель в курсе, тем больше у него задействовано имеющихся знаний, тем больше у него возможности воспроизвести изученное разными способами, тем лучше он запоминает материал.

## **Запоминающиеся действия**

## **Задача:**

Слушатель должен запомнить не перетаскивание объектов по экрану, а последовательность решения реальных задач

- Обеспечить естественность и легкость всех физических действий для работы с интерактивом
- Выстроить параллель с поведением, которое потребуется в реальной жизни (абстракции)

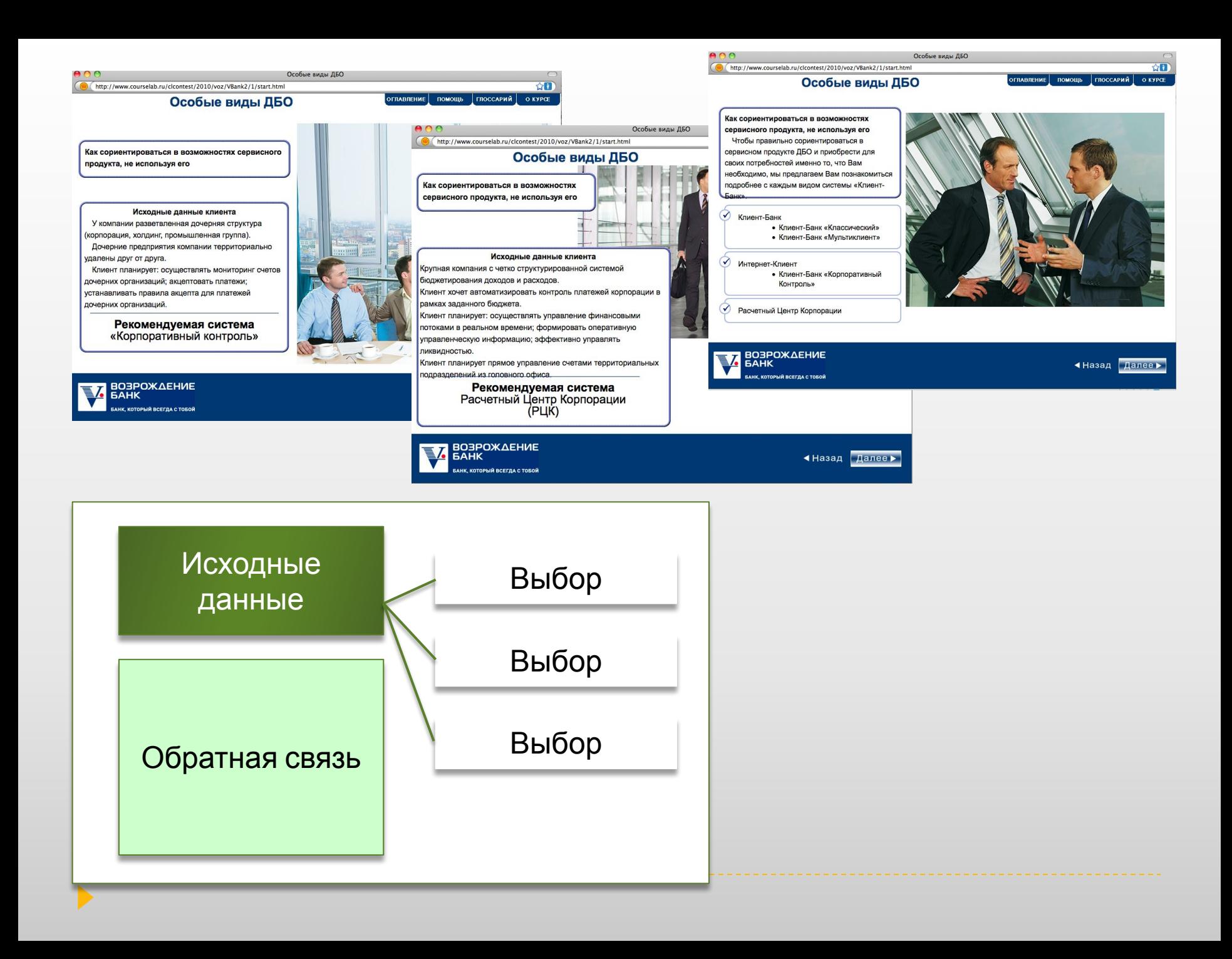

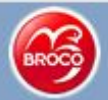

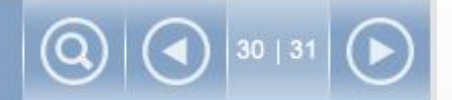

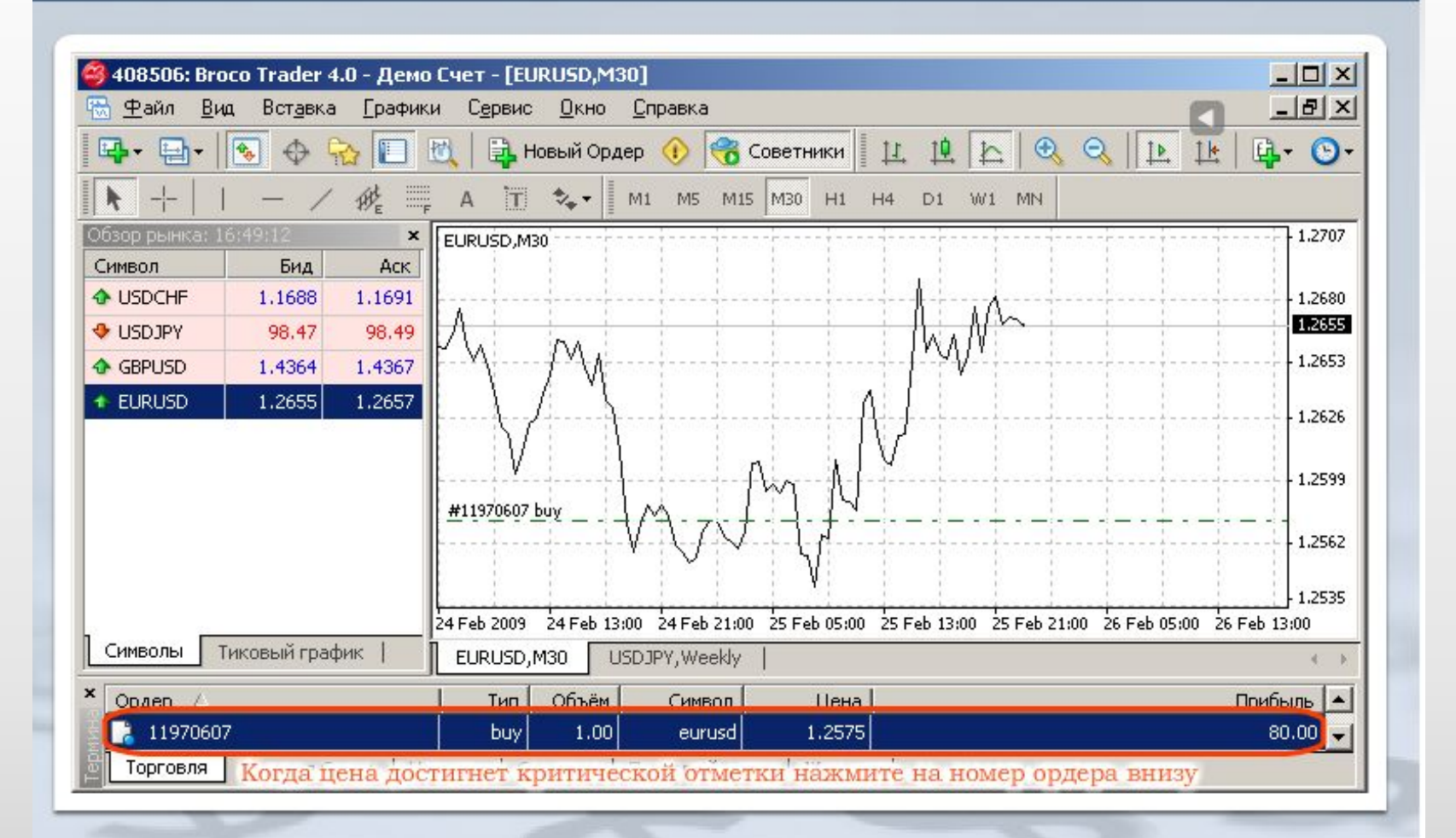

 $>>$ 

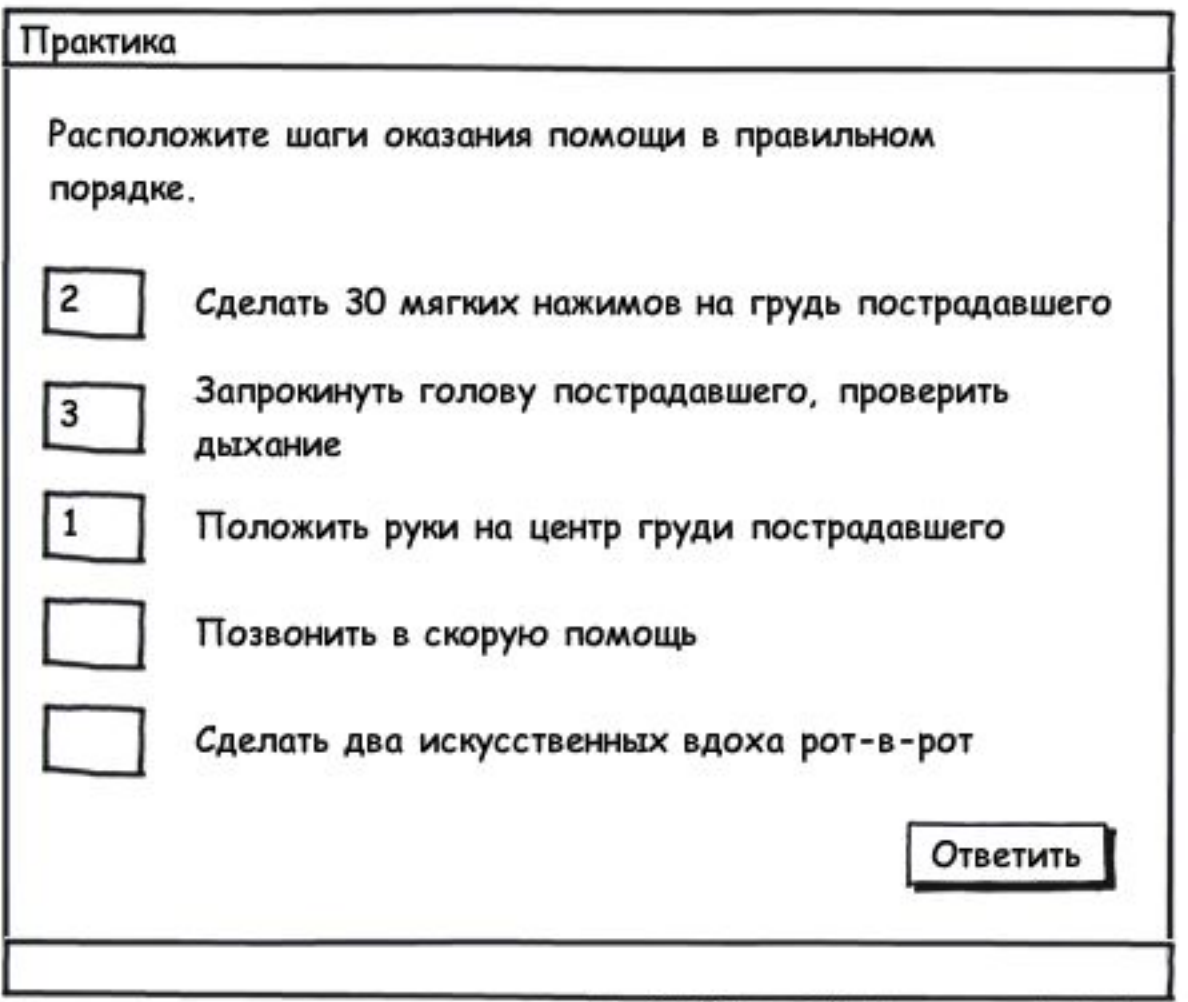

 $\blacktriangleright$ 

created with Balsamiq Mockups - www.balsamiq.com

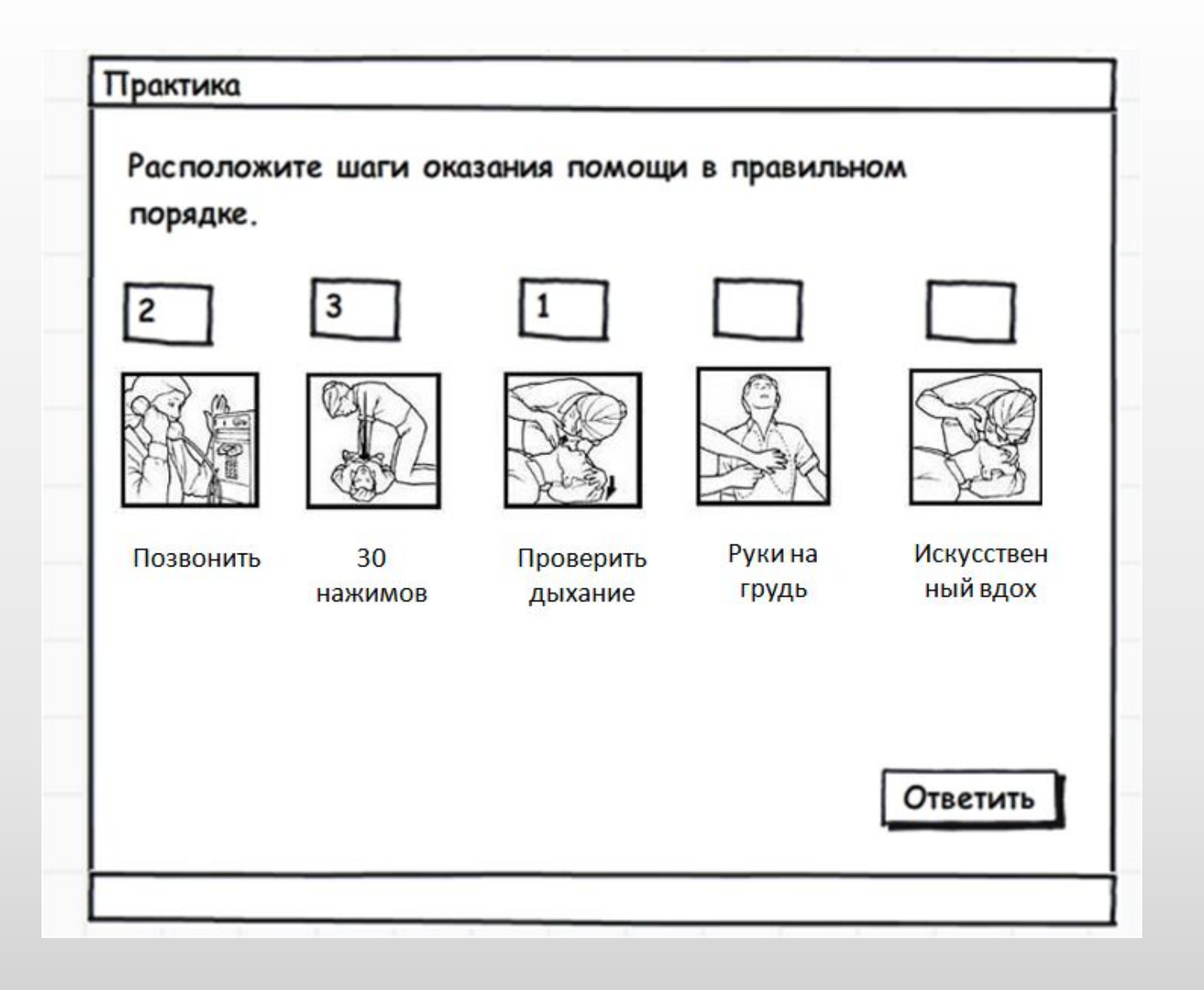

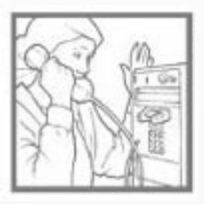

**Шаг 1** Позвонить в скорую помощь

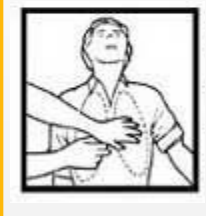

**Шаг 4** Положить руки на центр груди  $\mathbb{P}$ 

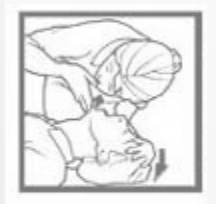

**Шаг 2** Запрокинуть голову, проверить

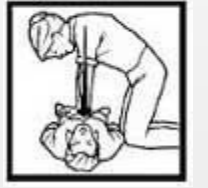

**Шаг 5** Сделать 30 мягких нажимов на грудь

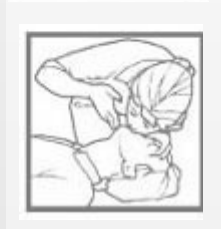

дыхание **Шаг 3** Сделать 2 искусственных вдоха **Шаг 6 …**

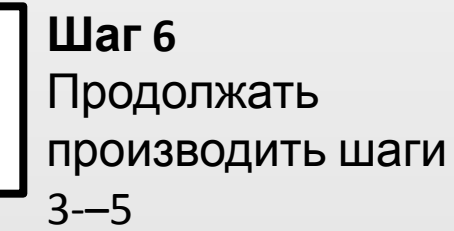

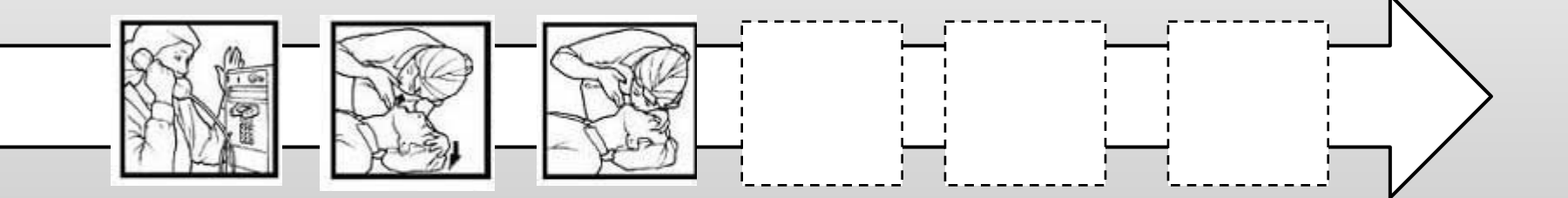

## Полезный инструмент - Mockups Web

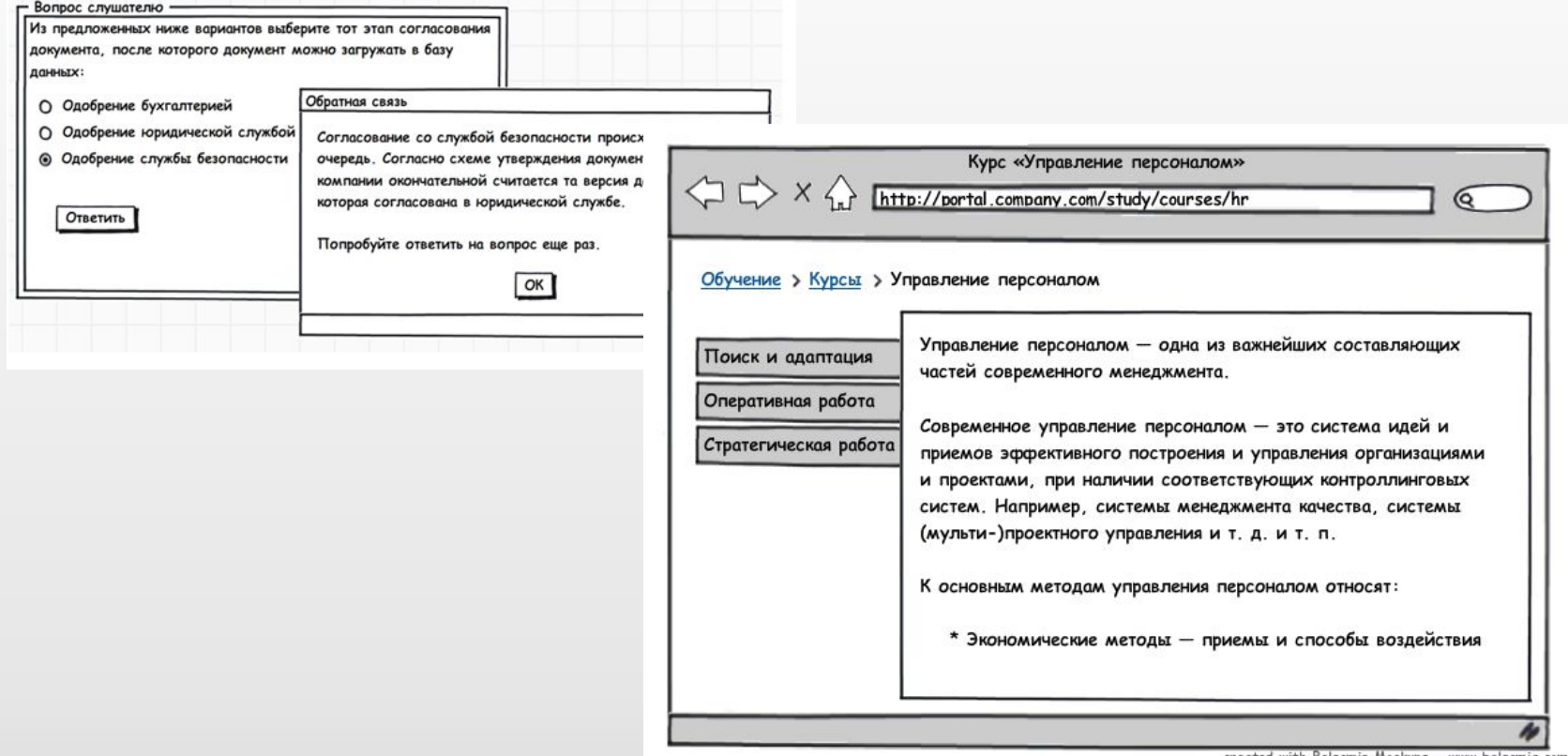

created with Balsamig Mockups - www.balsamig.com

http://www.balsamig.com/builds/mockups-web-de

## **Советы**

- Внешний вид элементов с максимальным приближением к реальности.
- Кнопки, рычаги, переключатели, меню, которые действительно похожи на те, с которыми слушатель столкнется в реальной жизни.
- При заполнении форм, просите слушателей именно вписывать слова, а не перетаскивать их или выбирать из списка (кроме тех случаев, когда заполнение формы состоит из выбора значений).
- Когда слушатели не знакомы с процедурой полностью, то ряд действий можно выполнить автоматически.

## **Ещё про интерактив…**

- Еще один ключ к успеху интерактивного элемента простота
- Самое интересное, что сложный интерфейс создает проблему не только слушателям, но и самим разработчикам
- Про задания типа «drag'n'drop» (перетаскивание) не такие уж сложные для разработки
- Перетащить объект по экрану и поместить его в определенное место – сложная задача для тех, кто с компьютером «на вы».
- Перетаскивание практически незаменимо для обучения:
	- сбору устройств и монтажу
	- расстановке предметов по местам (кулинария, дизайн интерьеров, дислокация войск, ландшафтный дизайн)
	- симуляции элементов управления
- Возможность ошибаться! (не стоит после первой же ошибки давать слушателю содержательную обратную связь, рассказывая где он ошибся)

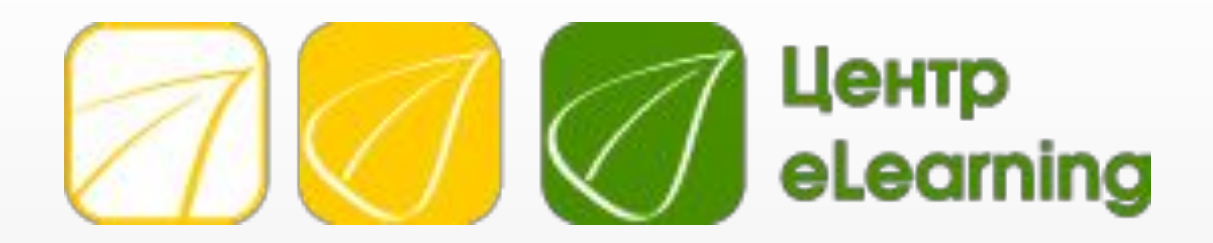

## **Специальное предложение для участников вебинара!**

## **5% Скидка**

**Курс «Педагогический дизайн для электронного обучения»**

## **Буда рада общению с вами!**

elena@e-learningcenter.ru etikhomirova@mesi.ru +7 916 904 51 35

Блог: www.elearningtime.blogspot.com

Сообщество: www.elearningrus.ning.com